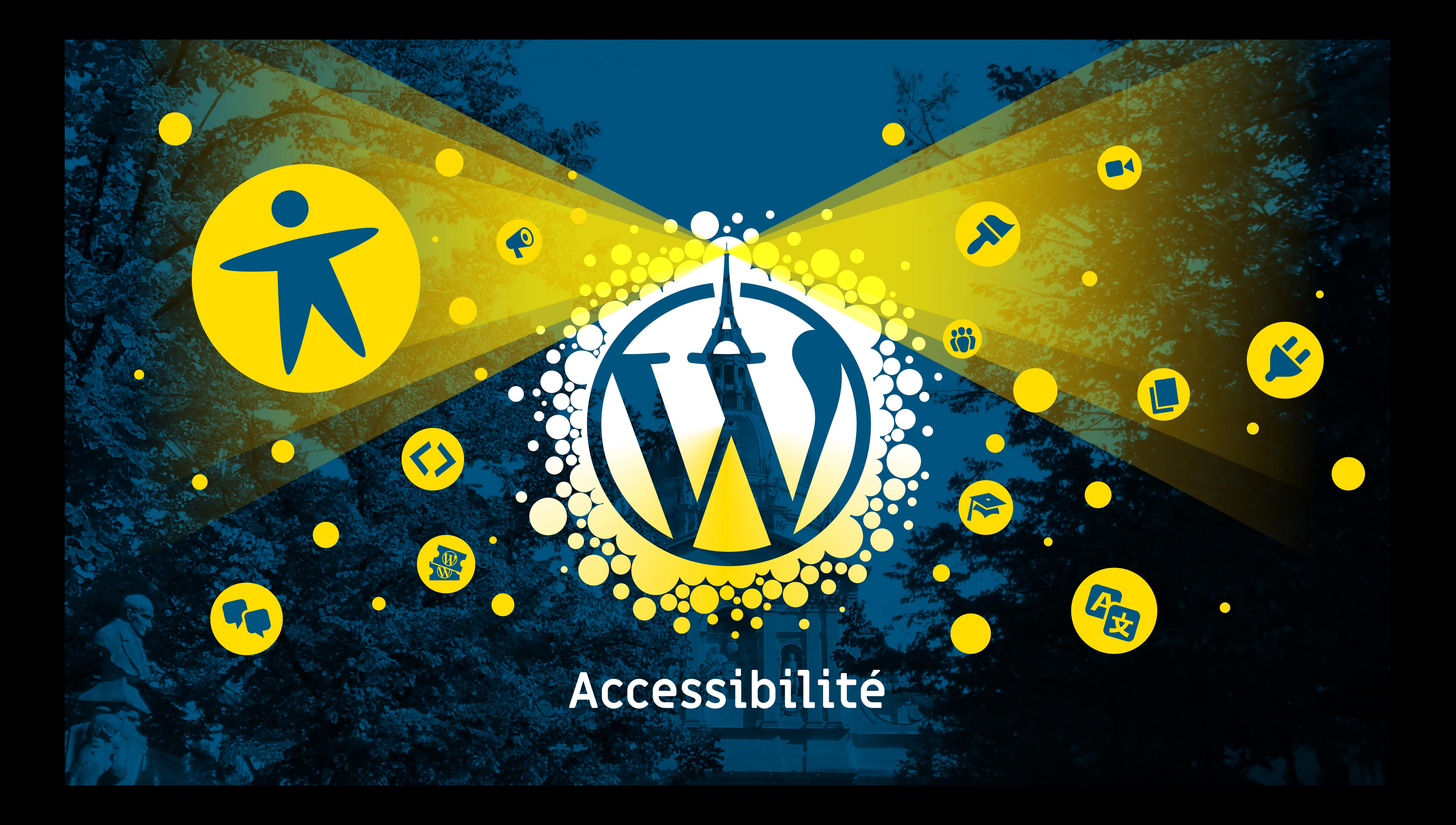

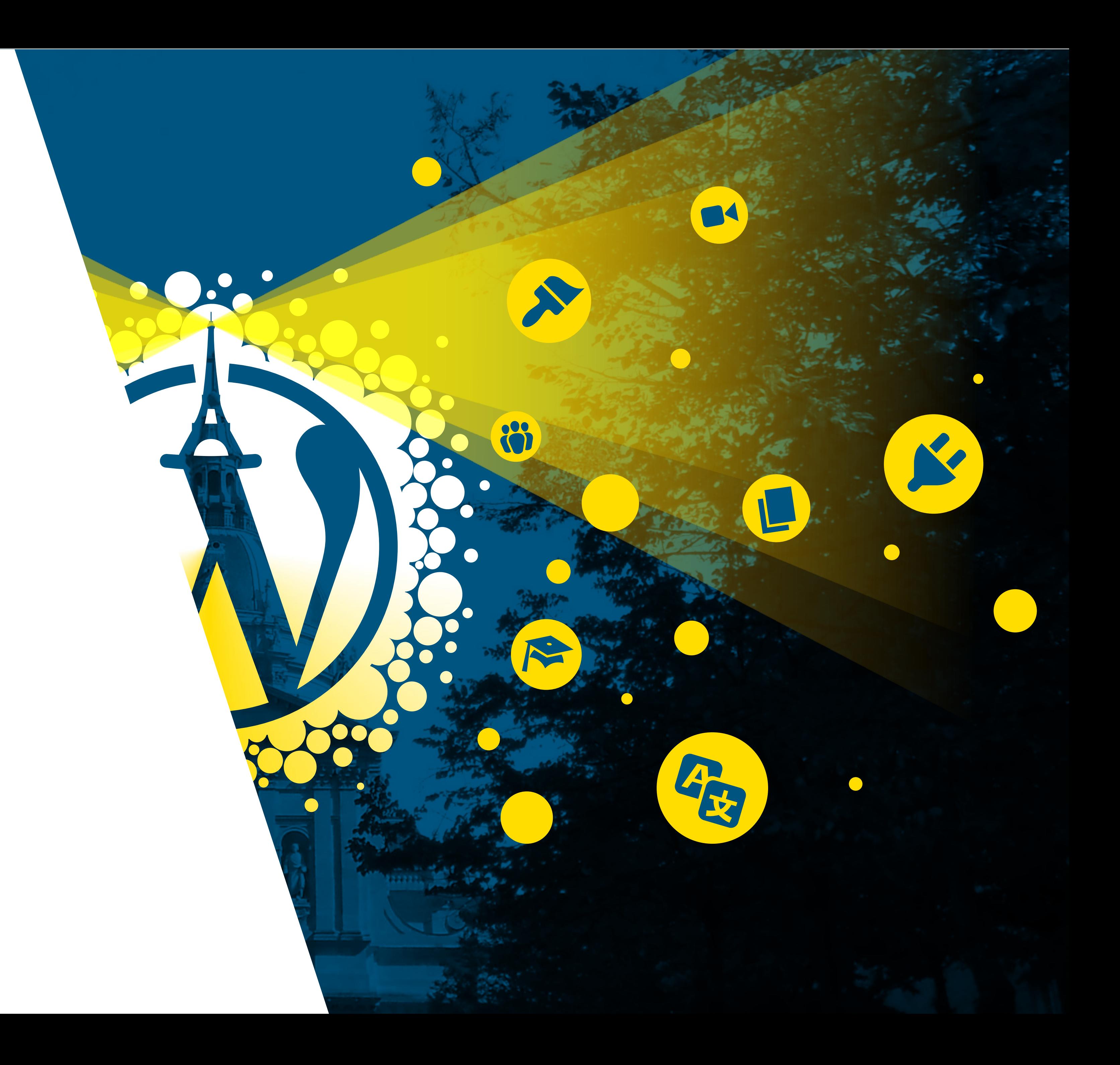

# **Accessibilité numérique**

[A11y]

Rendre le web accessible aux utilisateurs en situation de handicap et aux seniors.

# **Les internautes concernés**

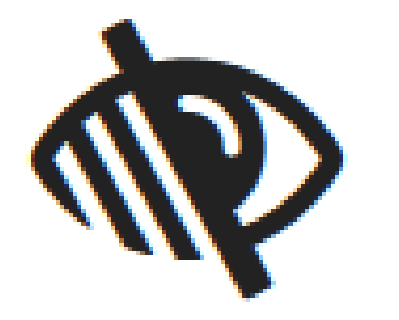

Malvoyants Daltoniens

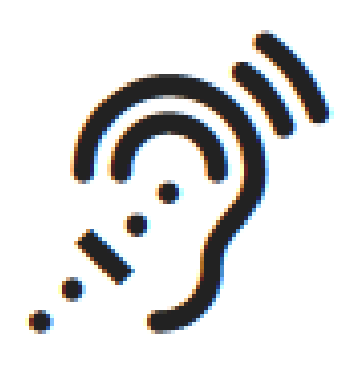

Non-voyants

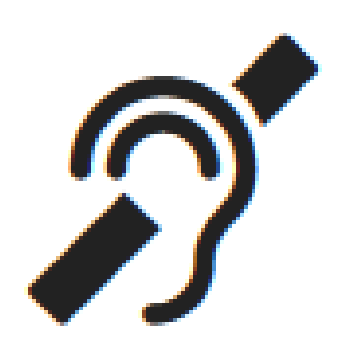

Malentendants

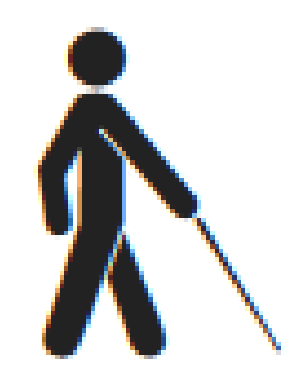

Sourds

 $\frac{dp}{d}$ 

Handicap moteur

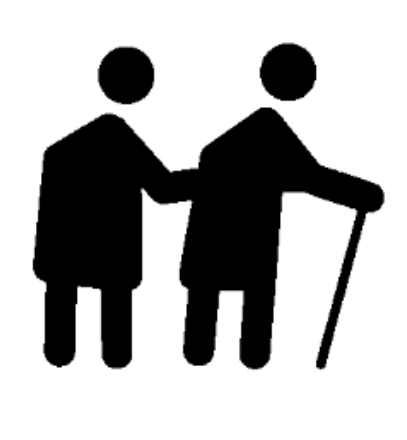

Handicap Cognitif

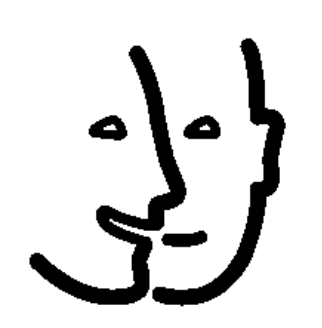

Séniors

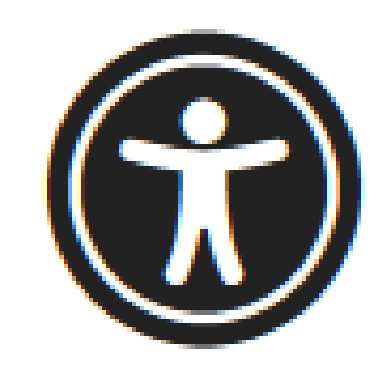

Handicap mental

Accessibilité universelle

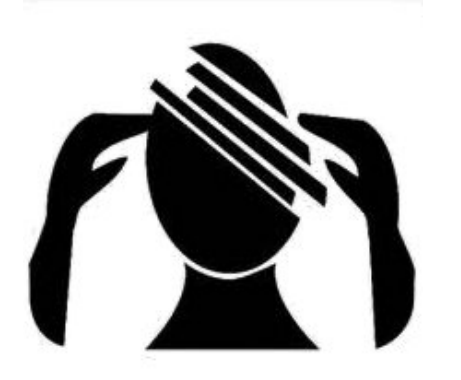

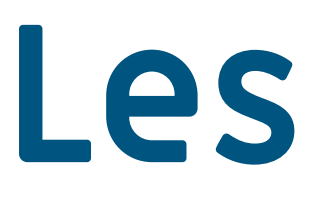

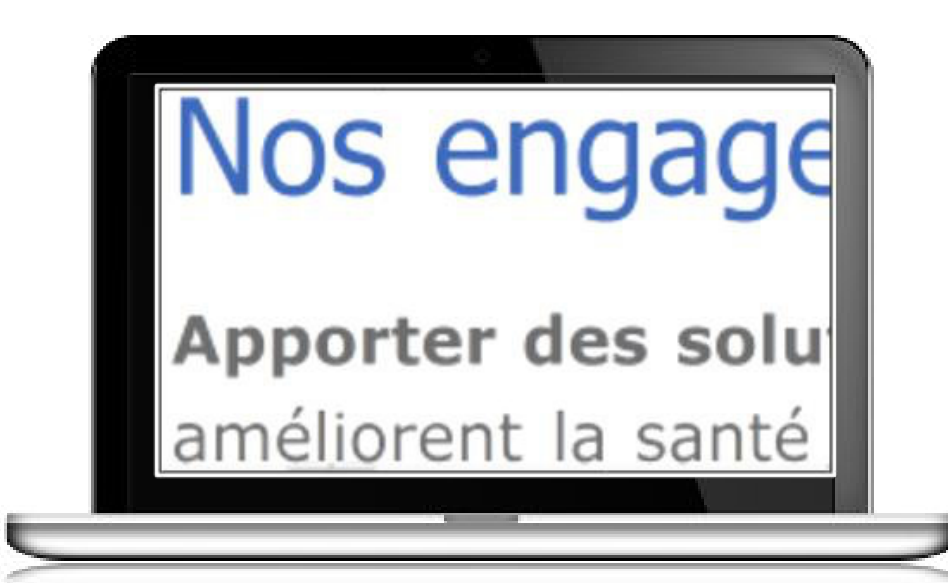

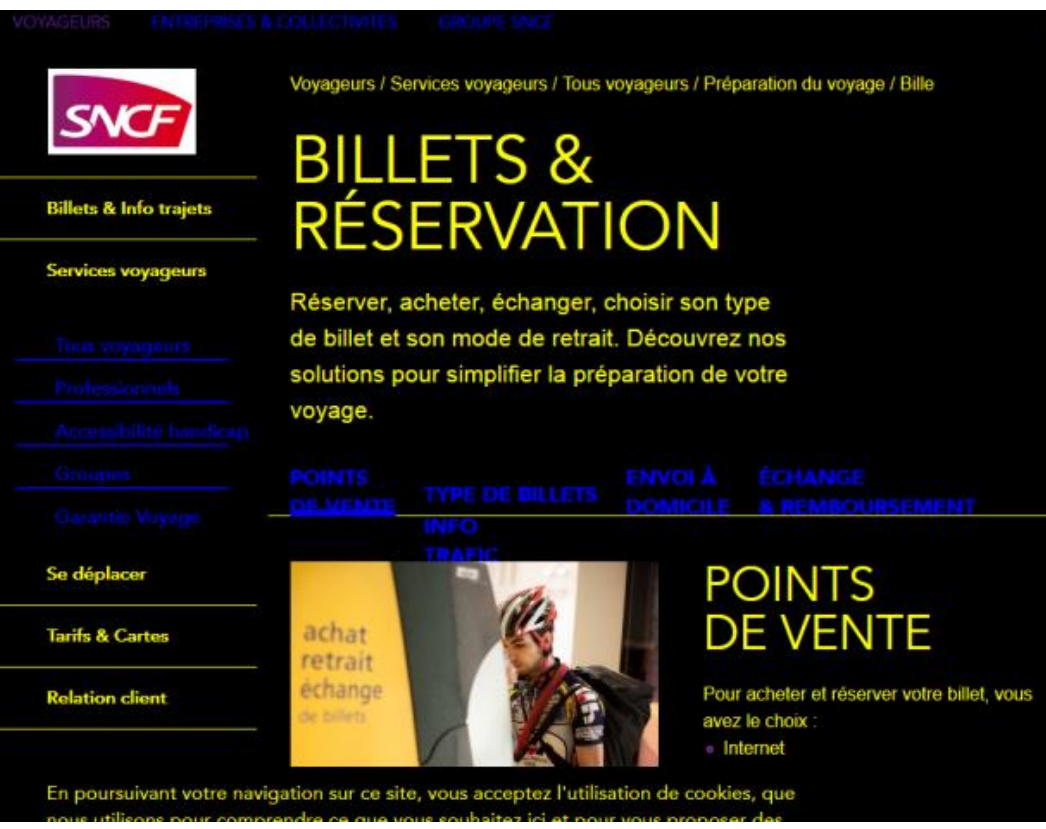

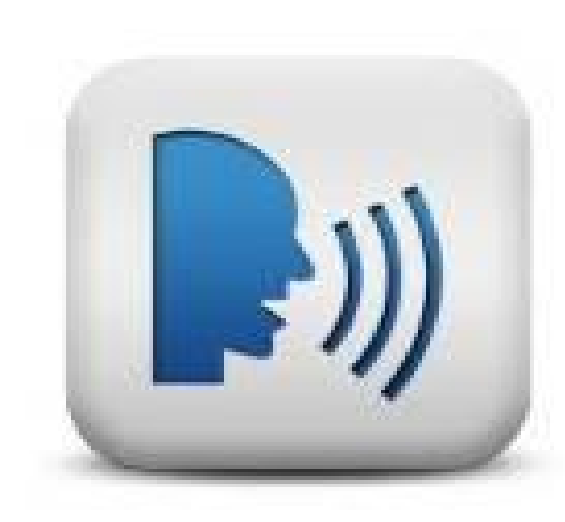

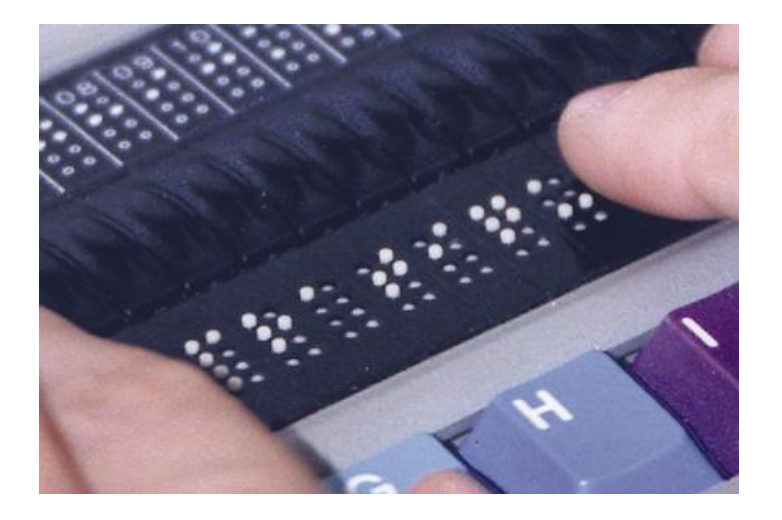

## **Les usages**

## Confort +

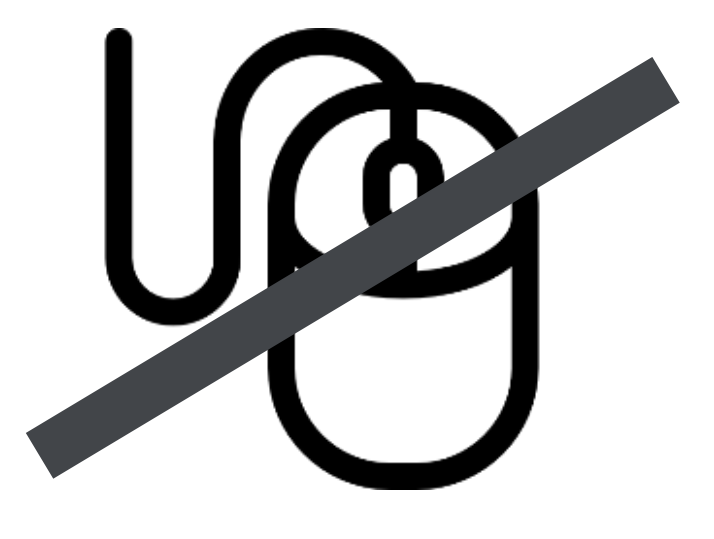

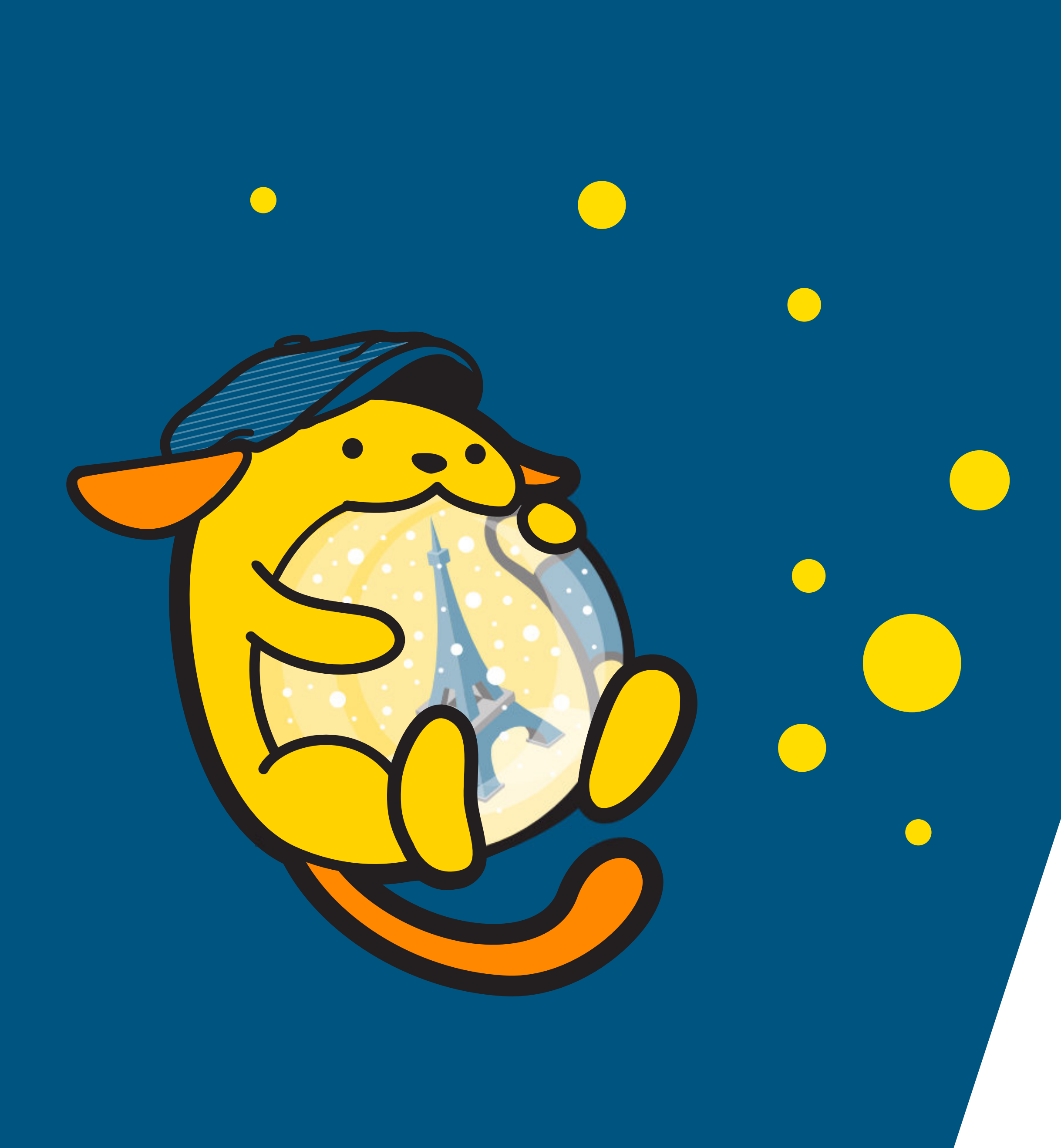

# **Un même site pour tous**

Compatible avec les technologies d'assistance

**Les points d'attention** Le design Le code HTML (thème + extensions)  $\bullet$ La saisie des contenus

## **Couleur et contraste** DESIGN

**Pas de sens lié uniquement à la couleur Des contrastes suffisants**

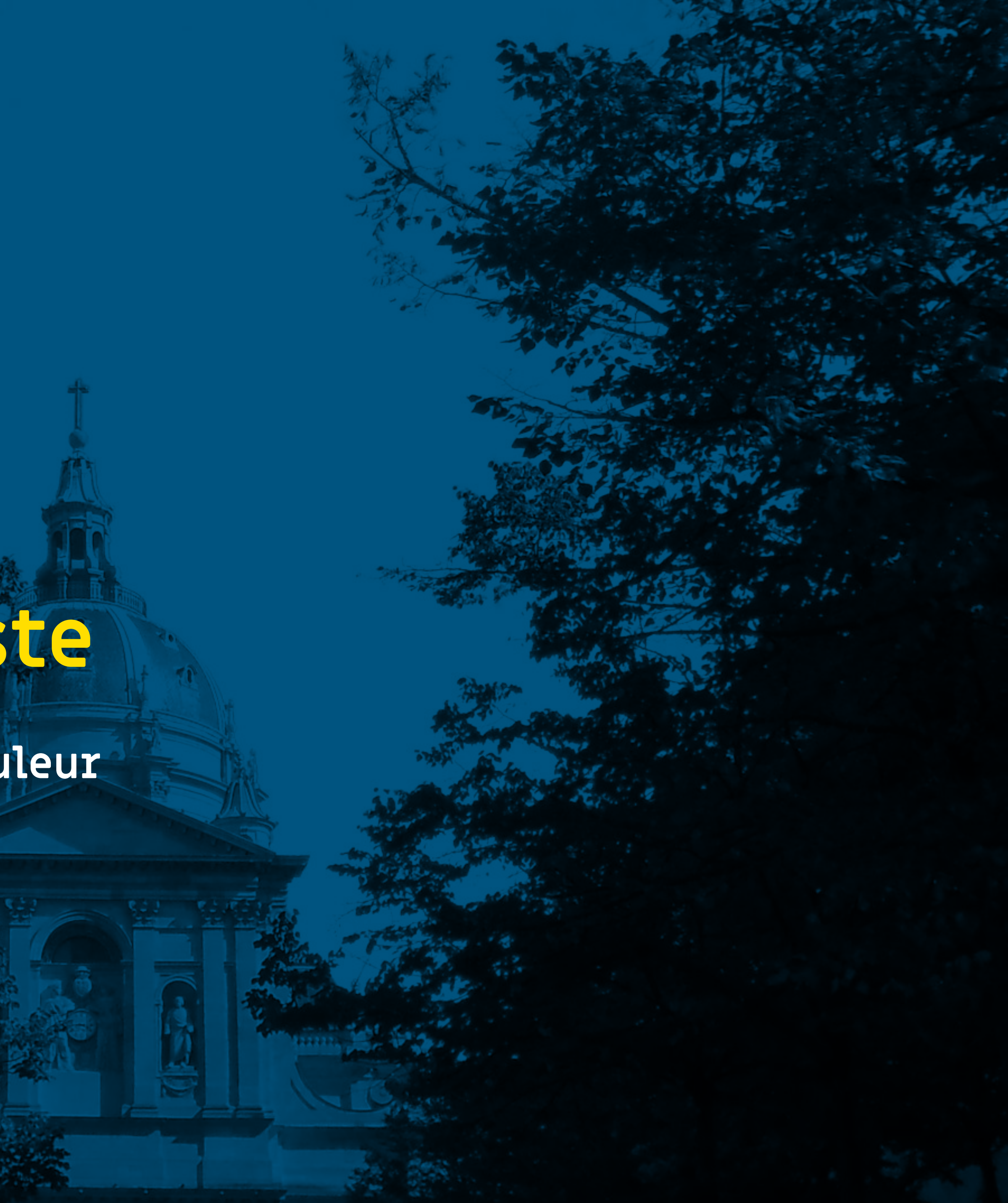

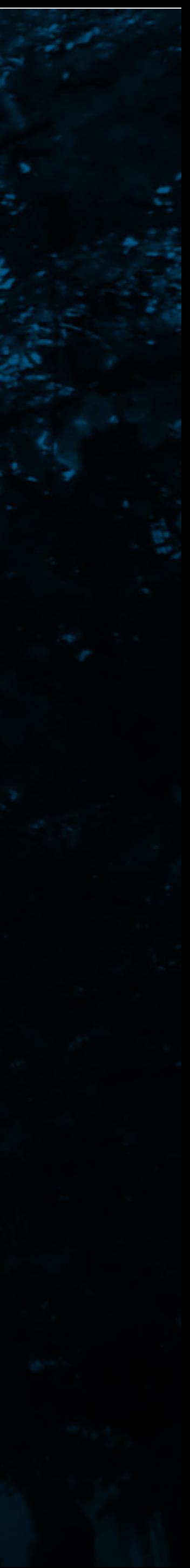

## **Typographie adaptée** DESIGN

**Caractères lisibles, taille suffisante Respecter les règles typographiques (print et web) Prévoir les styles de toutes les balises Prévoir le zoom du texte**

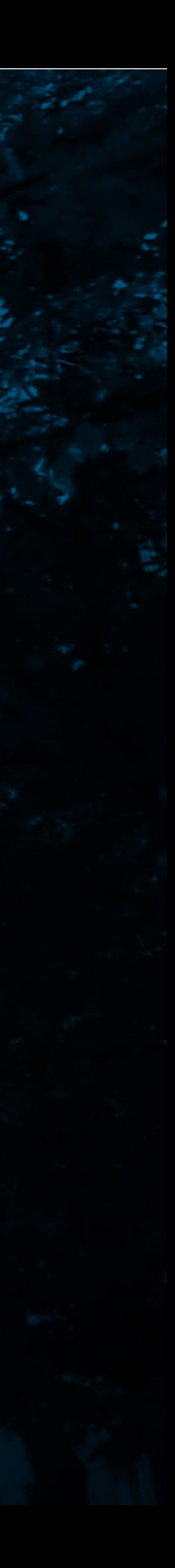

## **Images et pictos Images, pictos, icones** DESIGN

**Rendre les icones explicites Prévoir un style pour les légendes**

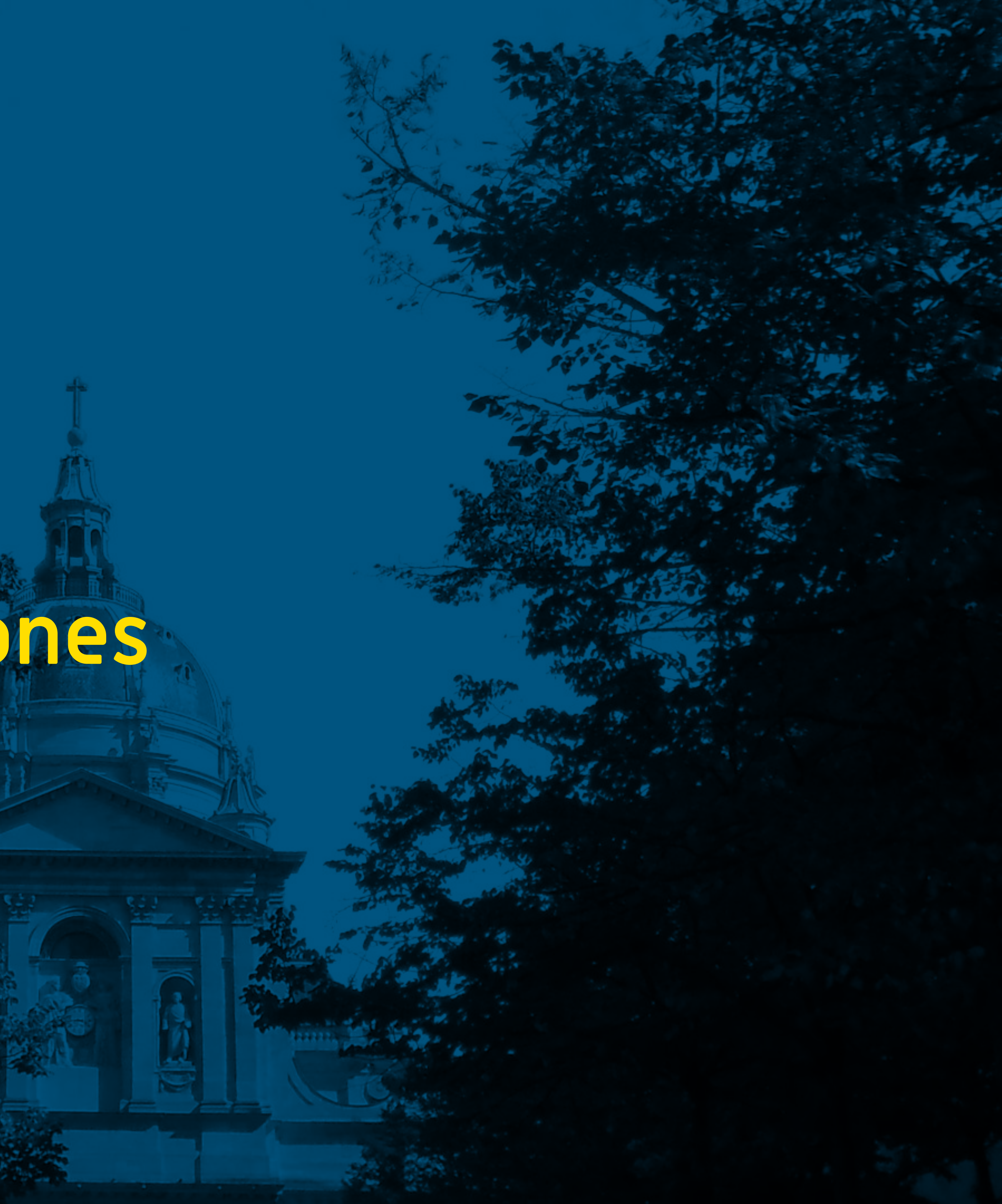

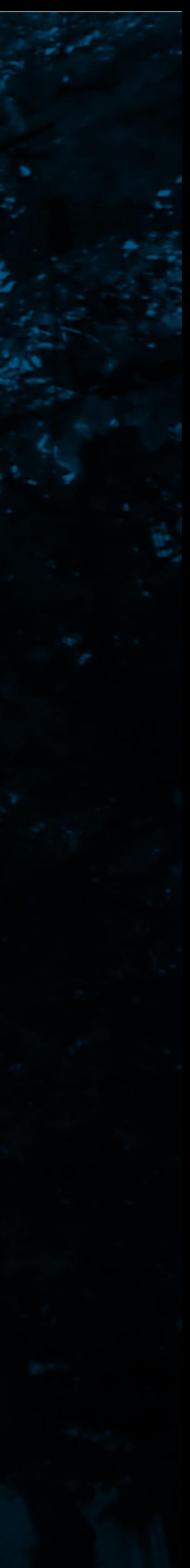

## **Images et pictos HTML5 et standards** CODE

**Utiliser des balises sémantiques Prévoir les régions Utiliser les attributs ARIA si besoin**

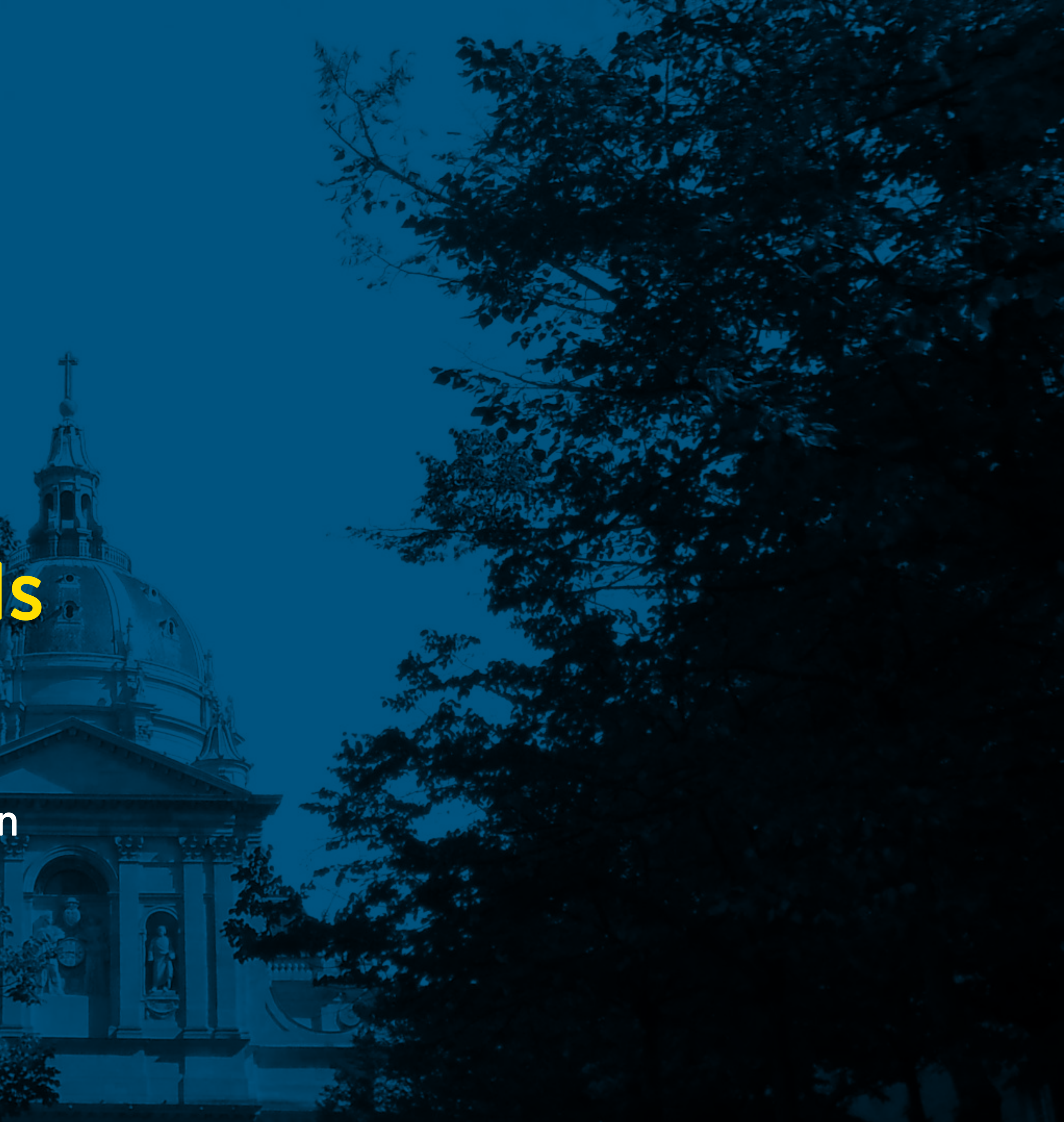

## **Images et pictos Navigation au clavier** CODE

**Ne jamais supprimer le :focus Prévoir des liens d'évitement**

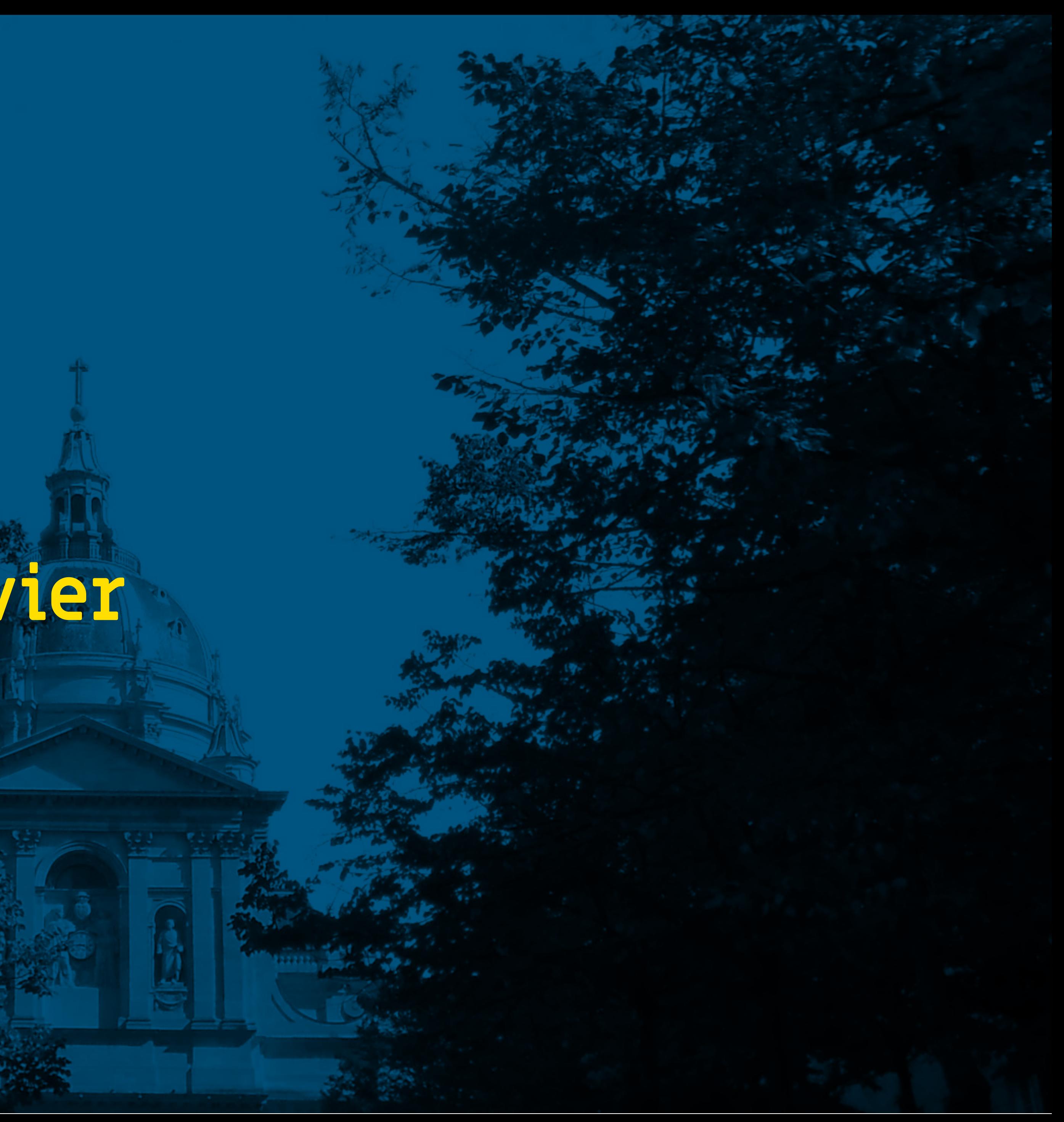

## **Images et pictos Zones de « clic »** CODE

**Des zones d'interactions suffisamment grandes Toujours afficher les boutons de navigation des carousels**

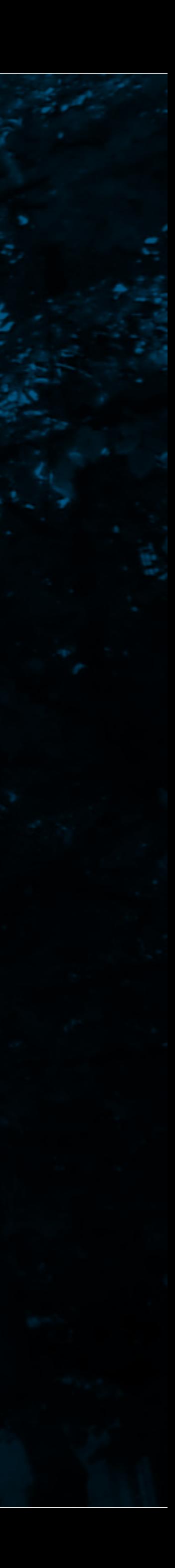

## **Images et pictos Transcriptions** CODE

**Prévoir des alternatives textuelles aux vidéos et aux infographies**

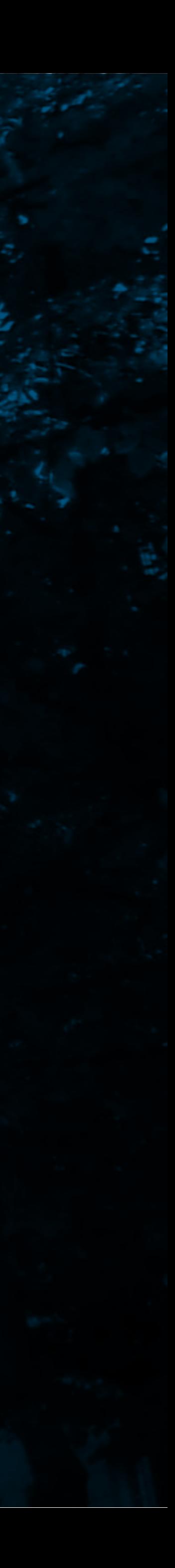

### **Images et pictos** CODE **Formulaires** CODE

**Prévoir les styles de tous les états des composants Associer chaque champ à son libellé**

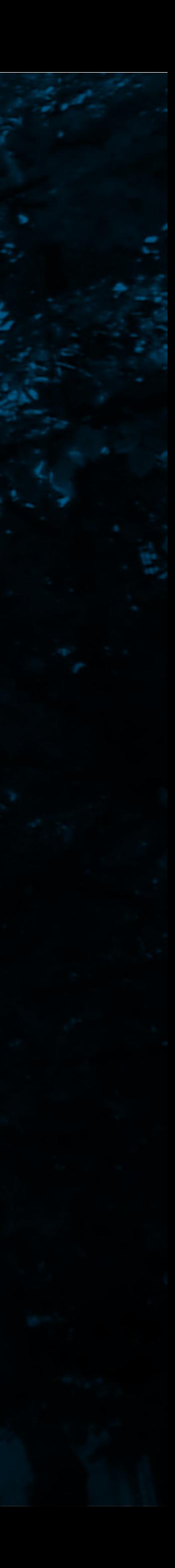

### **Images et pictos Rédaction des contenus** CONTENUS

**Respecter la hiérarchie des niveaux de titres Donner des informations aux liens Indiquer les changements de langue Renseigner les balises « alt » des images lorsque c'est nécessaire**

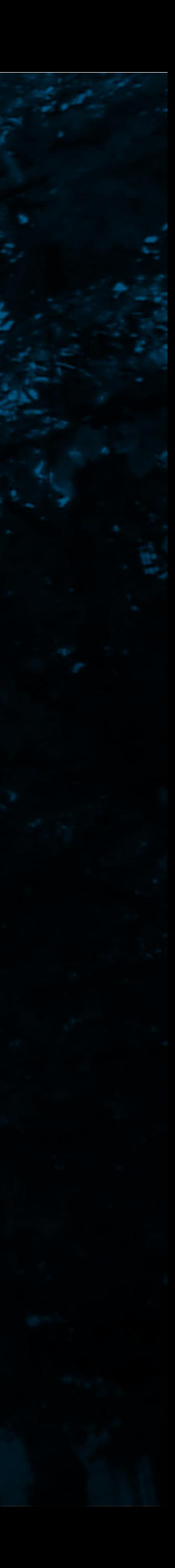

# **Rédiger un guide de styles**

Faciliter le contrôle et le développement

### Typography

### THIS IS A MAIN TITLE (h1)

This an introduction text. It has a fixed size, and a custom line height, so you can experiment with it.

This is a text : Lorem ipsum dolor sit amet, consectetur adipiscing elit. Cras dapibus vulputate diam eu pretium. Mauris elit orci, ultricies id fermentum vel, porta et eros. Vestibulum condimentum lectus in convallis feuriat. Sed.

### This is a subtitle (h2)

Aenean lacinia bibendum nulla sed consectetur Maecenas sed diam eget risus varius blandit sit amet non magna. Morbi leo risus, porta ac consectetur ac, vestibulum at eros. Cum sociis natoque penatibus et magnis dis parturient montes, nascetur ridiculus mus.

### This is a section title (h3)

Donec id elit non mi porta gravida at eget metus. Duis mollis, est non commodo luctus, nisi erat porttitor ligula, eget lacinia odio sem nec elit.

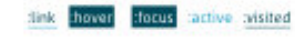

### This is a section subtitle (h4)

Type something And something And something else - l'mauttist 1

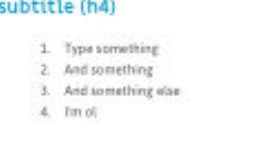

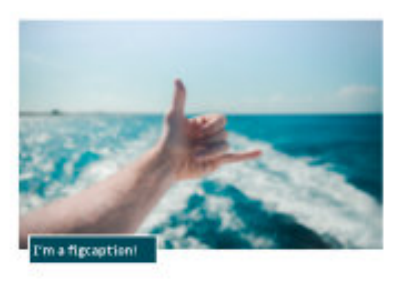

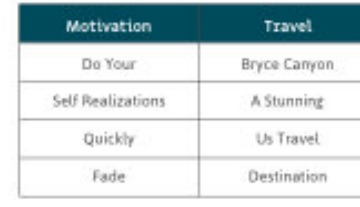

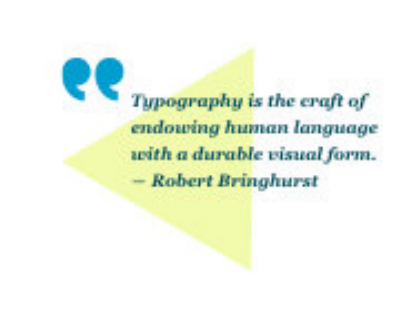

This is a modifiert or copyright:<br>locan spoon asles wit went, consectator<br>edigioring alit. Crea deprimes evigetata dia<br>es pretiem. Mouris elit onci.

Colors

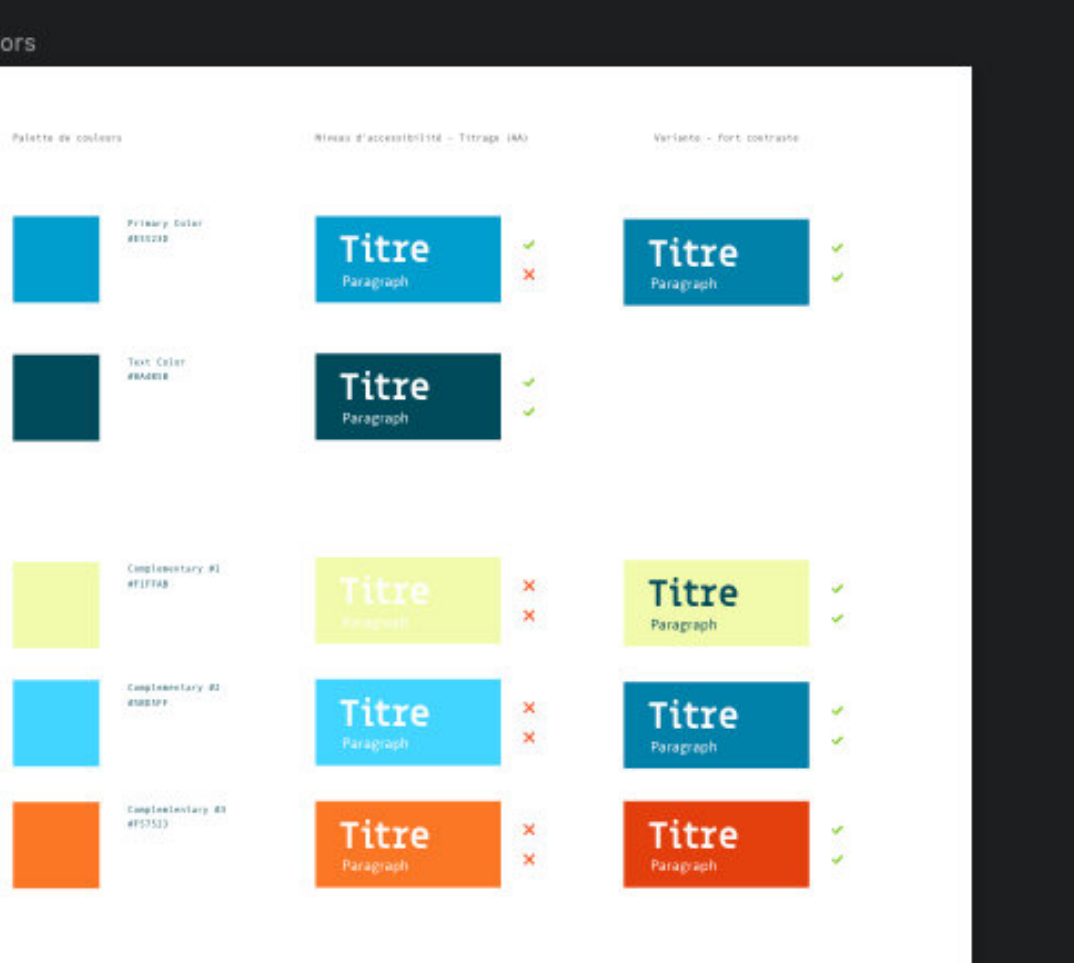

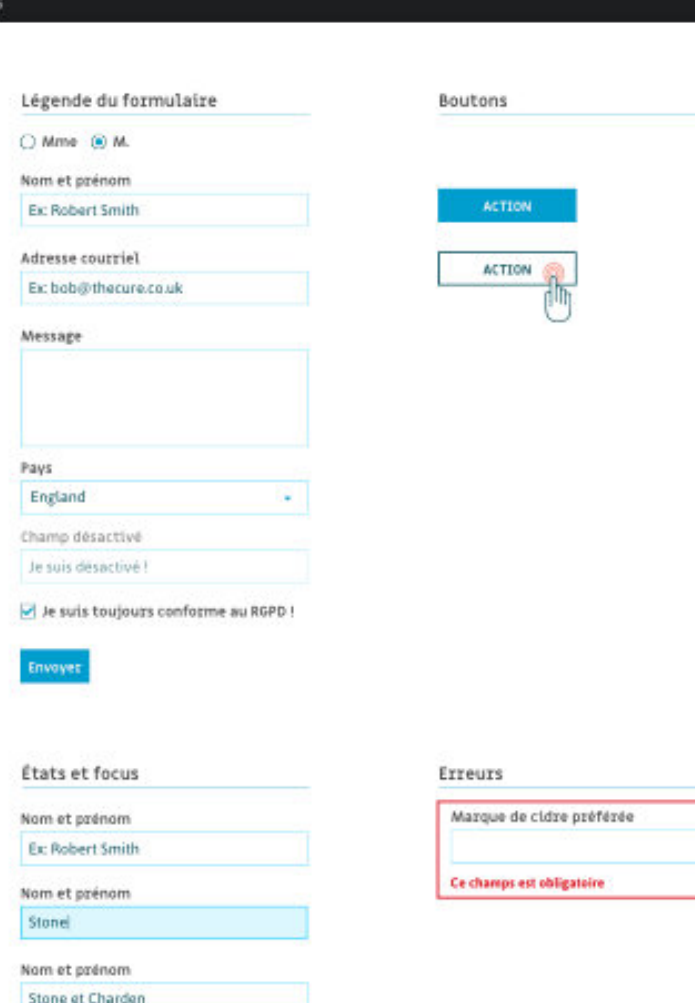

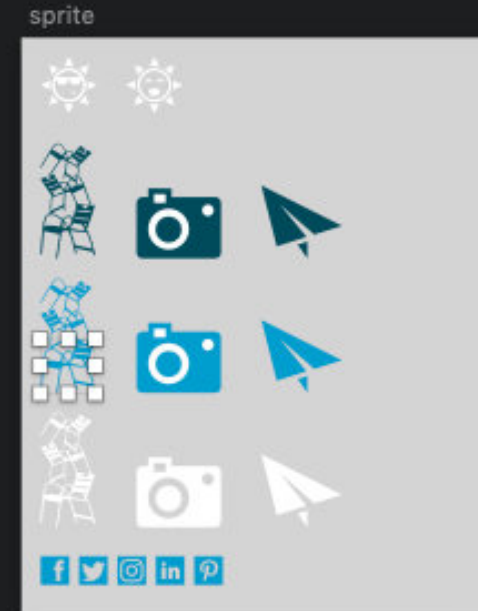

### Forms

Mess

Stor

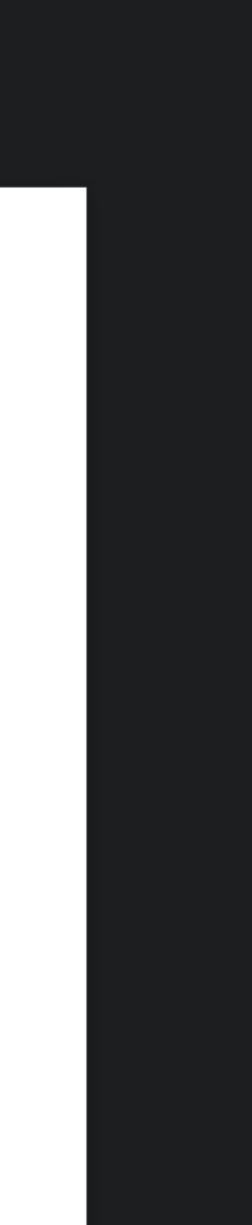

# **A11Y et WordPress**

- Développer un thème starter
- Développer ses plugins, mu-plugins
- Capitaliser
- Choisir un thème facilement modifiable
- Choisir des plugins facilement adaptables

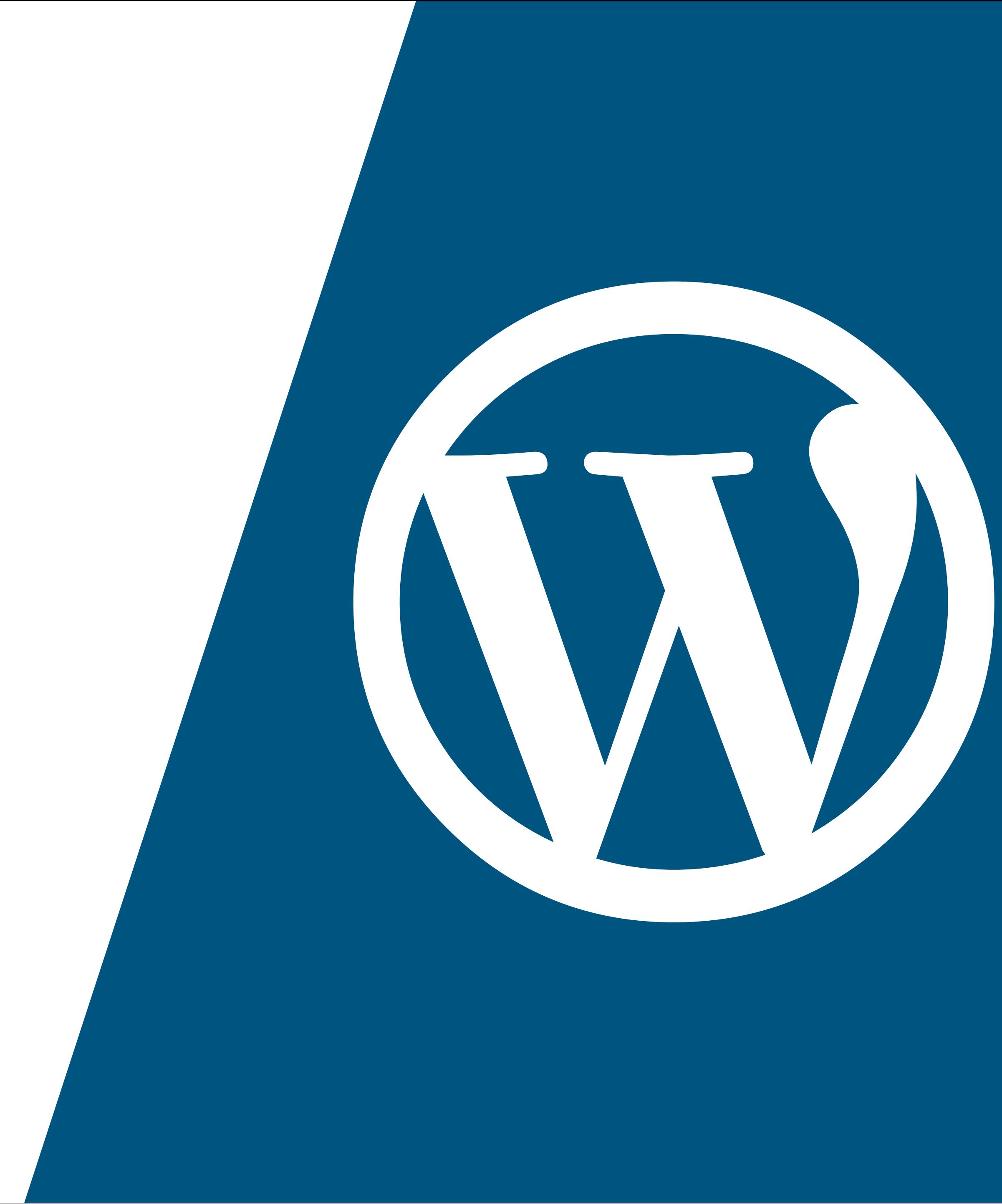

# **Former toute l'équipe projet**

- Chef de projet
- Webdesigner
- Intégrateur
- Développeur
- Rédacteur
- Client

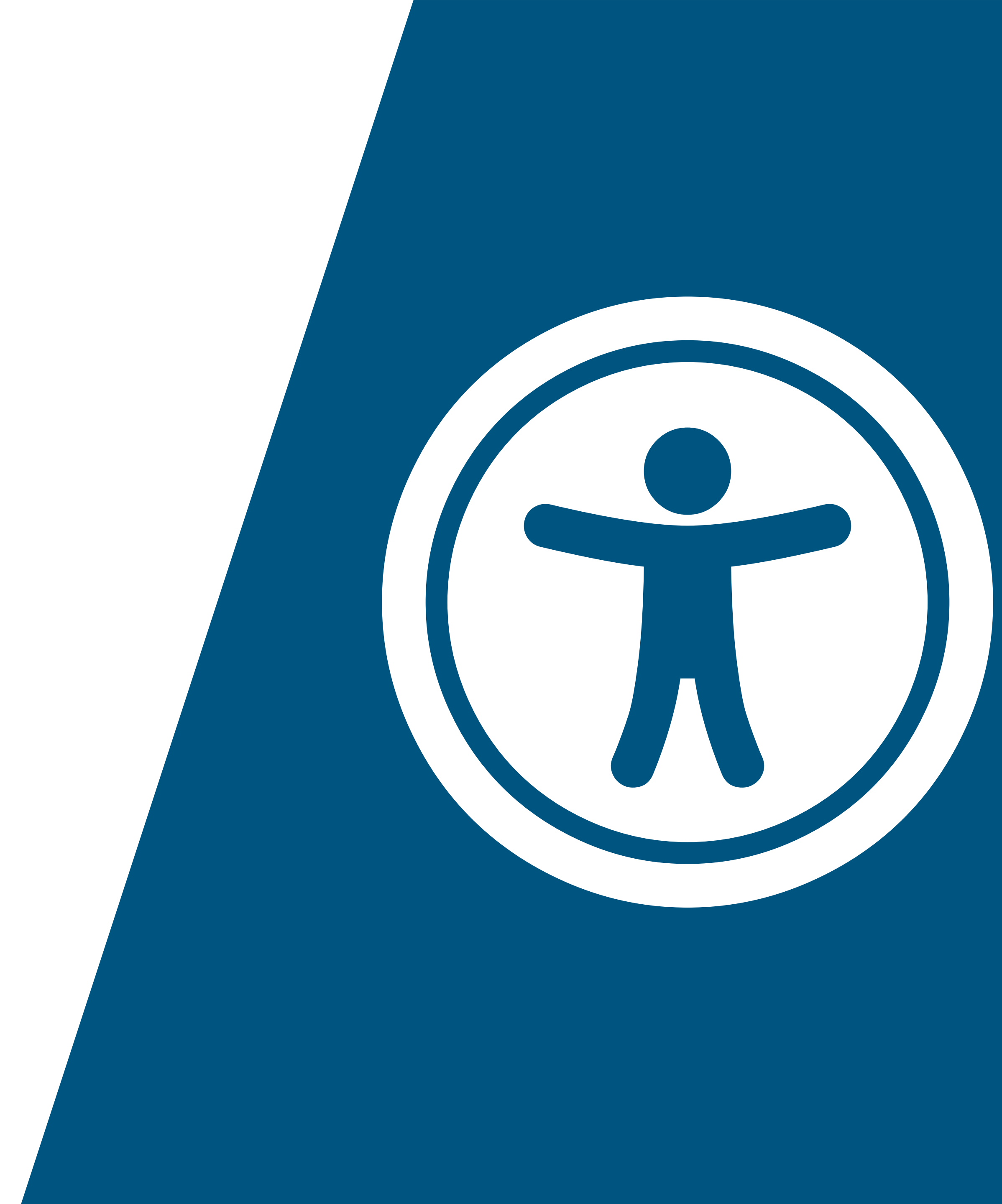

# **Merci !**

### Quelques ressources :

**Claire Bizingre au WordCamp Paris 2016** http://www.accesbilis.fr/tester-le-niveau-daccessibilite-dun-theme-wordpress/

**Marie Guillaumet au WordCamp Bordeaux 2019** https://wordpress.access42.net

**Un design accessible** https://lab.anybodesign.com/wclille/ https://github.com/anybodesign/wclille/ —> pleins de liens :)

**Handbook WordPress.org** https://make.wordpress.org/accessibility/handbook/

**Analyse de contrastes** https://hexnaw.com

**Validateur de code** https://validator.w3.org/

**Petit guide** https://a11y-style-guide.com/style-guide/

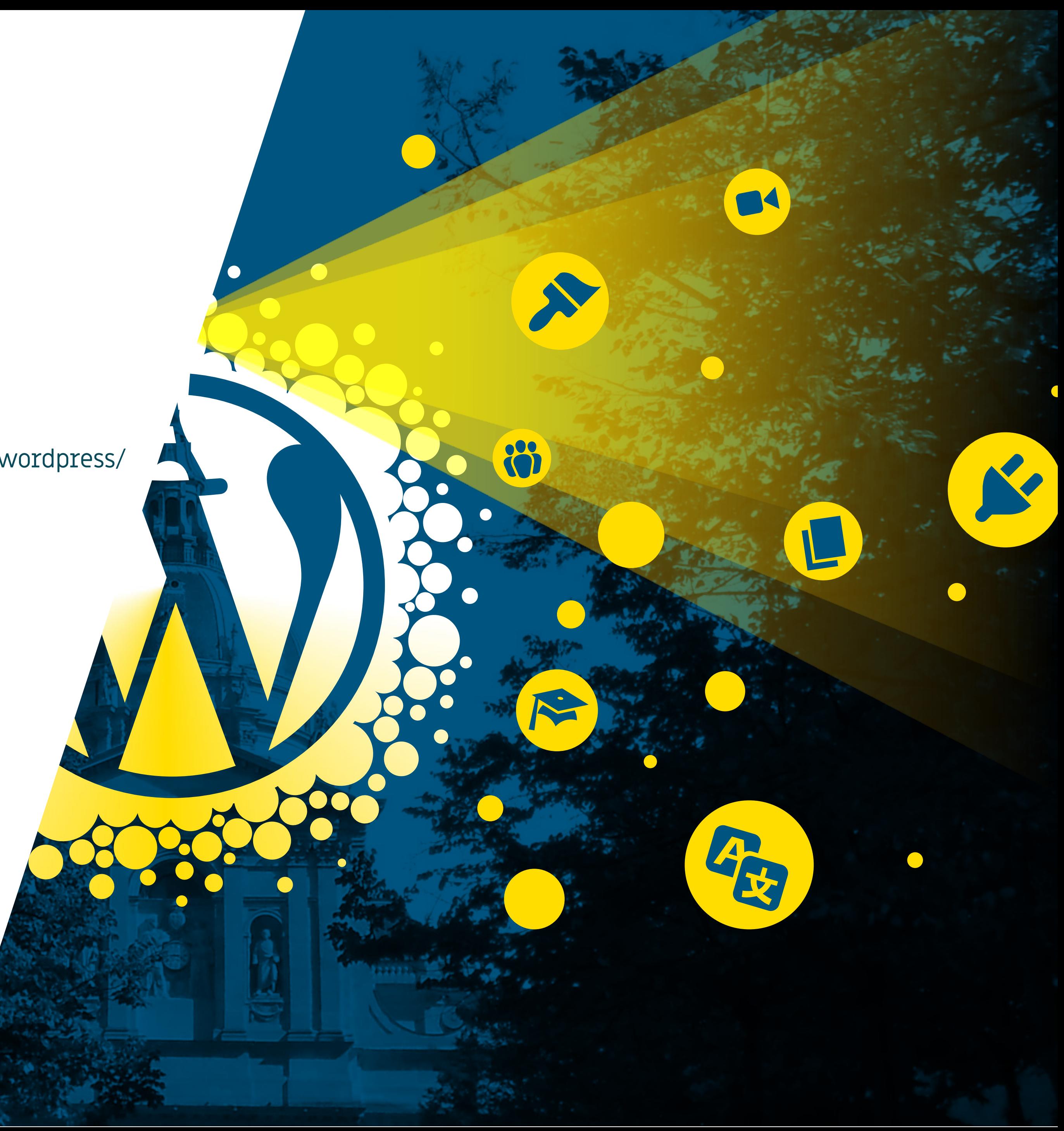